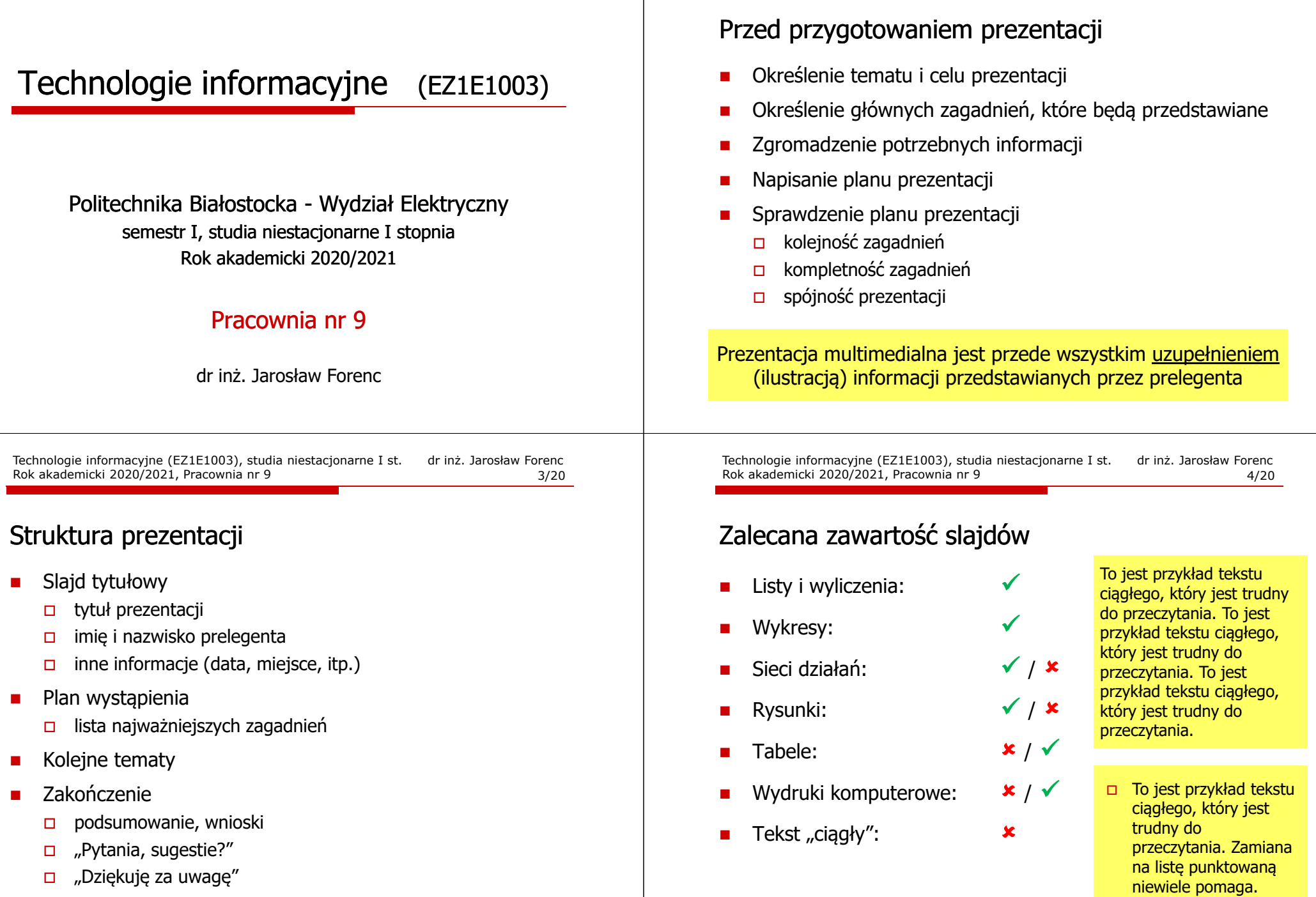

Technologie informacyjne (EZ1E1003), studia niestacjonarne I st. dr inż. Jarosław Forenc Rok akademicki 2020/2021, Pracownia nr 9 2/20

Technologie informacyjne (EZ1E1003), studia niestacjonarne I st. dr inż. Jarosław Forenc<br>5/20 S/20 Rok akademicki 2020/2021, Pracownia nr 95/20

#### Zawartość slajdów

- П Informacje na jednym slajdzie powinny mieć bardzo zwięzłą formę
- Г Na slajdzie należy umieścić tyle tekstu i grafiki, aby na wstępne zapoznanie się z nim wystarczyło ok. 15 s
- × Wstępne zapoznanie odbywa się automatycznie po pojawieniu się nowego slajdu
- П Celem wstępnego zapoznania jest uzyskanie ogólnej informacji co do zawartości slajdu

Technologie informacyjne (EZ1E1003), studia niestacjonarne I st. dr inż. Jarosław Forenc<br>6/20 6/20 6/20 Rok akademicki 2020/2021, Pracownia nr 96/20

#### Zawartość slajdów

- П Prezentacja powinna stanowić wizualną całość
- × Stosujemy konsekwencję w stosowaniu kolorów, wielkości:
	- $\Box$ tytułów
	- $\Box$  tekstu  $\Box$

 $\Box$ 

- $\Box$ wyróżnienia pozytywnego i negatywnego
- $\Box$ obiektów graficznych
- $\Box$ tła prezentacji
- Г Wszystkie slajdy powinny być ponumerowane (oprócz slajdu tytułowego)

Technologie informacyjne (EZ1E1003), studia niestacjonarne I st. dr inż. Jarosław Forenc<br>Rok akademicki 2020/2021, Pracownia nr 9 Rok akademicki 2020/2021, Pracownia nr 97/20

## Zawartość slajdów - teksty

- П Liczba linii tekstu na slajdzie nie powinna przekraczać 8-10
- П Przy większej ilości tekstu można stosować animację
- П Większą czytelność tekstu uzyskuje się stosując listę punktowaną lub listę numerowaną
- Г Tekst wyrównuje się do lewej lub dwustronnie
	- Tekst justowany do prawej jest mało czytelny ze względu na konieczność poszukiwania początków linii
	- П Nie należy centrować listy punktowanej ze względu na konieczność poszukiwania początków linii

Technologie informacyjne (EZ1E1003), studia niestacjonarne I st. dr inż. Jarosław Forenc<br>Rok akademicki 2020/2021, Pracownia nr 9 Rok akademicki 2020/2021, Pracownia nr 98/20

# Zawartość slajdów - teksty (krój czcionki)

- П Teksty powinny mieć odpowiedni krój i wielkość czcionki
- П Zalecane kroje czcionki (bezszeryfowe)

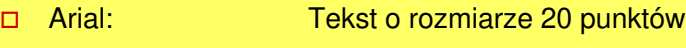

- $\Box$ Arial Narrow: Tekst o rozmiarze 20 punktów
- п Calibri: Tekst o rozmiarze 20 punktów
- Comic Sans MS: Tekst o rozmiarze 20 punktów  $\Box$ 
	- Tahoma: Tekst o rozmiarze 20 punktów
- Verdana: Tekst o rozmiarze 20 punktów □
- □ Times New Roman: Tekst o rozmiarze 20 punktów (?)
- × Nie należy stosować zbyt wielu krojów czcionki na jednym slajdzie

# Zawartość slajdów - teksty (wielkość czcionki)

- П Rozmiar tekstu jest zależny od wielkości pomieszczenia i wielkości ekranu
- Г Tytuły: 32 - 40 pkt.
- П Tekst: 24 - 32 pkt.
- П Objaśnienia: 20 pkt.

Tekst o wielkości 14 pkt.Tekst o wielkości 16 pkt.Tekst o wielkości 18 pkt.Tekst o wielkości 20 pkt.Tekst o wielkości 24 pkt.Tekst o wielkości 28 pkt.Tekst o wielkości 32 pkt.Tekst o wielkości 40 pkt.

Tekst o wielkości 10 pkt. Tekst o wielkości 12 pkt.

Technologie informacyjne (EZ1E1003), studia niestacjonarne I st. dr inż. Jarosław Forenc Rok akademicki 2020/2021, Pracownia nr 911/20

# Zawartość slajdów - obiekty graficzne

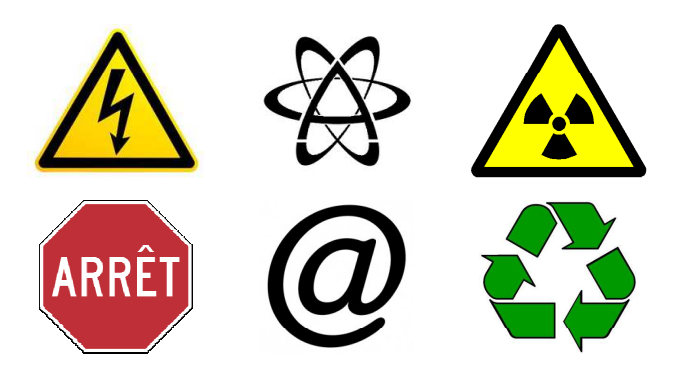

- × Liczba obiektów graficznych (zdjęcia, wykresy, rysunki) na jednym slajdzie nie powinna przekraczać 6
- П Regularne rozmieszczenie obiektów graficznych zwiększa czytelność slajdu

# Zawartość slajdów - teksty (kolor czcionki)

- П Informacje neutralne - kolory zimne: <mark>czarny, granatowy,</mark> niebieski, zielony
- Г Informacje alarmowe - kolory ciepłe: czerwony, żółty, pomarańczowy
- × Nie należy stosować na jednym slajdzie więcej niż 4 kolory (nie dotyczy oczywiście zdjęć)

Technologie informacyjne (EZ1E1003), studia niestacjonarne I st. dr inż. Jarosław Forenc<br>Rok akademicki 2020/2021, Pracownia nr 9 Rok akademicki 2020/2021, Pracownia nr 912/20

# Zawartość slajdów - obiekty graficzne

- П Obiekty graficzne powinny być możliwie duże
- П Rozdzielczość obiektów graficznych:
	- ا⊐ ekran 72 dpi<br>د مصدر مانسامبر
	- $\Box$ wydruk - 300 dpi

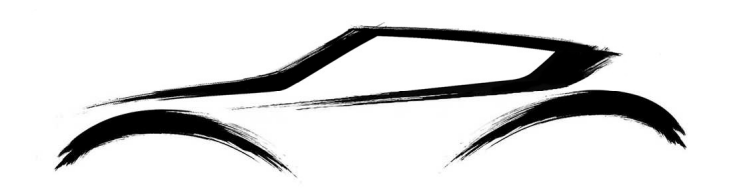

Г Obiekt graficzny na środku pozostawia mało miejsca dla tekstu

# Zawartość slajdów - obiekty graficzne

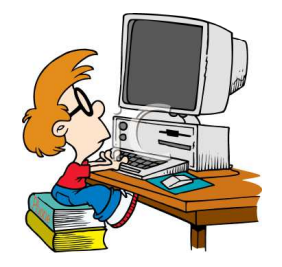

- ш Opisy tekstowe powinny znajdować się po prawej stronie obiektu graficznego
- □ Ustawienie obiektu graficznego z lewej strony kieruje wzrok na tekst
- H Tekst po lewej stronie obiektu graficznego często bardziej angażuje uwagę niż obiekt graficzny

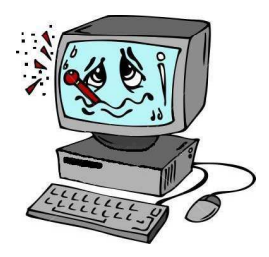

Technologie informacyjne (EZ1E1003), studia niestacjonarne I st. dr inż. Jarosław Forenc Rok akademicki 2020/2021, Pracownia nr 915/20

# Zawartość slajdów - tło slajdu

- П Nie używaj jaskrawego koloru tła
- П Zapewnij odpowiedni kontrast tekstu w stosunku do tła

Przykładowy tekst. Przykładowy tekst.

Przykładowy tekst. Przykładowy tekst.

Przykładowy tekst. Przykładowy tekst.

Technologie informacyjne (EZ1E1003), studia niestacjonarne I st. dr inż. Jarosław Forenc Rok akademicki 2020/2021, Pracownia nr 9 $14/20$ 

### Zawartość slajdów - tło slajdu

- П Nie używaj jaskrawego koloru tła
- × Zapewnij odpowiedni kontrast tekstu w stosunku do tła

Przykładowy tekst. Przykładowy tekst.

#### Przykładowy tekst. Przykładowy tekst.

Technologie informacyjne (EZ1E1003), studia niestacjonarne I st. dr inż. Jarosław Forenc Rok akademicki 2020/2021, Pracownia nr 9 $16/20$ 

#### Zawartość slajdów - tło slajdu

П Nie stosuj zdjęć jako tło, gdyż nierównomierna kolorystyka ogranicza czytelność tekstu

Przykładowy tekst. Przykładowy tekst. Przykładowy tekst. Przykładowy tekst. Przykładowy tekst. Przykładowy tekst. Przykładowy tekst.

Przykładowy tekst. Przykładowy tekst. Przykładowy tekst. Przykładowy tekst. Przykładowy tekst. Przykładowy tekst. Przykładowy tekst.

#### Przed przedstawieniem prezentacji

- П Przejrzyj jeszcze raz całą prezentację
- × Usuń błędy ortograficzne, stylistyczne, gramatyczne, formatowania tekstu (sieroty, podwójne spacje, itp.)
- П Dowiedz się czegoś o miejscu prezentacji:
	- $\Box$ pomieszczenie
	- ◻ dostępny sprzęt (komputer, rzutnik, pilot do prezentacji, wskaźnik laserowy, mikrofon)
	- □ zainstalowane oprogramowanie
	- $\Box$ widownia
- Г Nanieś poprawki wynikające z miejsca prezentacji
- Г Opanujesz strach i tremę, gdy przećwiczysz wystąpienie

Technologie informacyjne (EZ1E1003), studia niestacjonarne I st. dr inż. Jarosław Forenc<br>Rok akademicki 2020/2021, Pracownia nr 9 Rok akademicki 2020/2021, Pracownia nr 919/20

# Przedstawienie prezentacji

- П Wystapienie:
	- $\Box$ mów wyraźnie, nie za szybko, ale i nie za wolno
	- $\Box$ rób przerwy w kluczowych momentach
	- $\Box$ zmieniaj ton głosu
	- □ nie czytaj (z kartki lub ekranu)
	- $\Box$ staraj się rozmawiać, a nie przemawiać
	- □ nie przepraszaj i nie tłumacz się
	- $\Box$ sprawiaj wrażenie, że jesteś pewny tego, co mówisz
	- $\Box$ utrzymuj kontakt wzrokowy ze słuchaczami
	- □ używaj umiarkowanej gestykulacji, staraj się za dużo nie ruszać
	- $\Box$ postępuj zgodnie z planem

Technologie informacyjne (EZ1E1003), studia niestacjonarne I st. dr inż. Jarosław Forenc<br>Rok akademicki 2020/2021, Pracownia nr 9 Rok akademicki 2020/2021, Pracownia nr 920/20

#### Przedstawienie prezentacji

- П Zakończenie:
	- dobrze zakończ zdania ostatnie pozostają najdłużej<br>uwanieci sługbaczy i dogułuje a satatecznym wrazy: w pamięci słuchaczy i decydują o ostatecznym wrażeniu
	- □ przypomnij o czym mówiłeś
	- □ nie przerywaj zadającym pytania
- П Inne uwagi:
	- nie oszukuj
	- $\Box$ przedstawiaj tylko informacje sprawdzone, aktualne i dokładne
	- $\Box$ nie stój na drodze pomiędzy słuchaczami a ekranem
	- zbyt dużo animacji przeszkadza w odbiorze prezentacji  $\Box$

Technologie informacyjne (EZ1E1003), studia niestacjonarne I st. dr inż. Jarosław Forenc Rok akademicki 2020/2021, Pracownia nr 918/20

## Przedstawienie prezentacji

- П Dobrze rozpocznij:
	- $\Box$ prawidłowa postawa, spokój i opanowanie
	- $\Box$ załóż, że słuchacze są nastawieni pozytywnie
	- $\Box$ przywitaj się i przedstaw się
	- $\Box$ pierwszych zdań możesz nauczyć się na pamięć
	- $\Box$  zdania otwierające wywołują pierwsze wrażenia słuchaczy trudno to potem zmienić